## Instructions for filling out the PDF form electronically and in print.

## ELECTRONICALLY

- 1) Click on the "Go to Form" button.
- 2) Move the mouse cursor over a line or check box or other area one would normally write or type in.
- 3) Once the cursor changes, click and type your information if the area is where text should be or just click if the area is where a check should be.

## IN PRINT

- 1) Click on the "Go to Form" button.
- 2) Click on the "Print" button
- 3) Simply fill out the form by hand.

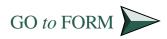

## COURSE SELECTION WORKSHEET

| Schedule Number<br>Sample: 12345 | Course Mnemonic<br>Number and Section<br><i>Sample: ENWR 110, 0001</i> | Course Name<br>Academic Writing I |
|----------------------------------|------------------------------------------------------------------------|-----------------------------------|
| 1                                |                                                                        |                                   |
| Alternate 1:                     |                                                                        |                                   |
| Alternate 2:                     |                                                                        |                                   |
| Alternate 3:                     |                                                                        |                                   |
| Alternate 4:                     |                                                                        |                                   |
| 2                                |                                                                        |                                   |
| Alternate 1:                     |                                                                        |                                   |
| Alternate 2:                     |                                                                        |                                   |
| Alternate 3:                     |                                                                        |                                   |
| Alternate 4:                     |                                                                        |                                   |
| 3                                |                                                                        |                                   |
| Alternate 1:                     |                                                                        |                                   |
| Alternate 2:                     |                                                                        |                                   |
| Alternate 3:                     |                                                                        |                                   |
| Alternate 4:                     |                                                                        |                                   |
| 4                                |                                                                        |                                   |
| Alternate 1:                     |                                                                        |                                   |
| Alternate 2:                     |                                                                        |                                   |
| Alternate 3:                     |                                                                        |                                   |
| Alternate 4:                     |                                                                        |                                   |
| 5                                |                                                                        |                                   |
| Alternate 1:                     |                                                                        |                                   |
| Alternate 2:                     |                                                                        |                                   |
| Alternate 3:                     |                                                                        |                                   |
| Alternate 4:                     |                                                                        |                                   |
| 6                                |                                                                        |                                   |
| Alternate 1:                     |                                                                        |                                   |
| Alternate 2:                     |                                                                        |                                   |
| Alternate 3:                     |                                                                        |                                   |
| Alternate 4:                     |                                                                        |                                   |
| 7                                |                                                                        |                                   |
| Alternate 1:                     |                                                                        |                                   |
| Alternate 2:                     |                                                                        |                                   |
| Alternate 3:                     |                                                                        |                                   |
| Alternate 4:                     |                                                                        |                                   |
| 8                                |                                                                        |                                   |
| Alternate 1:                     |                                                                        |                                   |
| Alternate 2:                     |                                                                        |                                   |
| Alternate 3:                     |                                                                        |                                   |
| Alternate 4:                     |                                                                        |                                   |